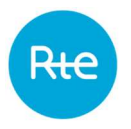

# Niveau de capacité effectif des EDC

Les règles du mécanisme de capacité prévoient le calcul d'un Niveau de capacité effectif (NCE) pour chaque Entité de certification (EDC). Ce NCE, comparé au Niveau de capacité certifié (NCC), permet le calcul des écarts de chaque RPC. L'article 7.10 des règles regroupe les dispositions concernant le calcul du NCE.

La présente note précise la déclinaison des principes généraux de calcul du NCE par RTE. Elle n'a pas vocation à décrire le traitement de tous les cas particuliers, pour lesquels les acteurs concernés doivent se rapprocher de RTE en envoyant une demande par mail à rtemecanismecapacite@rte-france.com.

# 1 REGIME DE CERTIFICATION, METHODE DE CERTIFICATION ET METHODE DE CALCUL DU NCE

Selon leur filière, les capacités certifiées au titre du mécanisme de capacité se voient appliquer un régime de certification. Les capacités des filières fil de l'eau, solaire, éolien terrestre et éolien en mer qui n'appartiennent pas à une EDA sont certifiées en régime dérogatoire. Les autres capacités sont certifiées en régime générique. La méthode de certification est choisie par le titulaire de l'EDC, selon le régime de certification. Le tableau ci-dessous résume le choix possible, selon le régime de certification.

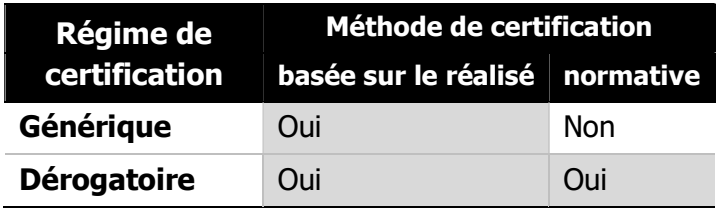

# 2 METHODE DE CERTIFICATION NORMATIVE

L'article 7.10.2 des règles prévoit une formule simplifiée pour le calcul du NCE des EDC certifiées selon la méthode de calcul normative :

$$
NCE = TDE \times NCC
$$

Le taux de disponibilité effective  $(TDE)$  résulte d'un contrôle spécifique et proportionné pour les EDC certifiées selon la méthode de certification normative. L'objectif de ce contrôle, précisé à l'article 13.4 du contrat de certification, est de s'assurer de la disponibilité d'une capacité de production intermittente lorsque la source d'énergie primaire est disponible.

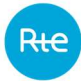

# 3 METHODE DE CERTIFICATION BASEE SUR LE REALISE

# 3.1 Principe du calcul

L'article 7.10.1 et le début de l'article 7.10.3 des règles donnent le cadre général du calcul du NCE pour les EDC certifiées selon la méthode de certification basée sur le réalisé. Le NCE est la moyenne, sur les pas demi-horaires des jours PP2 sélectionnés, des contributions effectives à la sécurité d'approvisionnement des capacités certifiées. Sur chaque pas demi-horaire des jours signalés PP2, trois paramètres entrent en compte pour le calcul du NCE :

- ─ la puissance disponible effective ;
- ─ le coefficient effectif reflétant les contraintes de stock journalières ;
- ─ le coefficient effectif reflétant les contraintes de stock hebdomadaire.

La valeur effective de ces trois paramètres est obtenue à l'aide des collectes et des contrôles éventuels effectués sur ces collectes.

Trois étapes de calcul sont distinguées :

- ─ Les données d'entrée, issues des différents dispositifs de collecte (mécanisme d'ajustement, collectes propres au mécanisme de capacité, NEBEF) permettent d'élaborer les paramètres observés.
- ─ Ces paramètres observés font l'objet de contrôles éventuels. Les coefficients de prise en compte des contrôles, appliqués aux paramètres observés, donnent les paramètres contrôlés.
- Les paramètres contrôlés, corrigés le cas échéant de la thermosensibilité<sup>1</sup>, donnent les paramètres effectifs entrants dans le calcul du NCE.

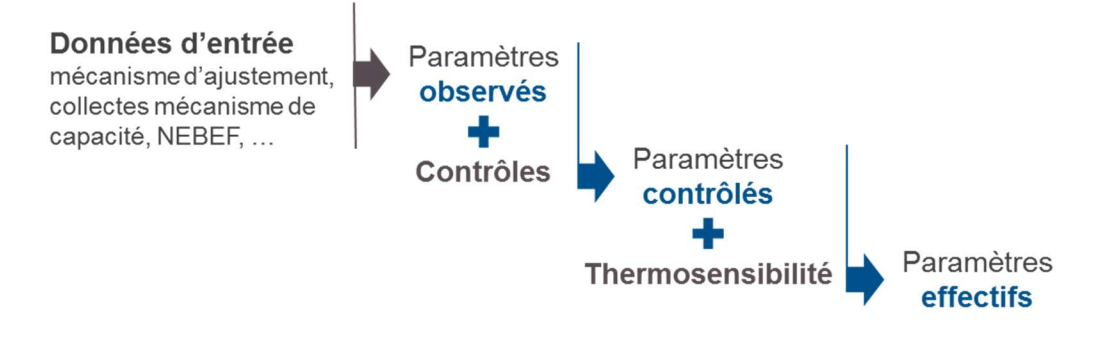

<sup>1</sup> Les EDC d'effacement peuvent se déclarer thermosensibles lors de la certification initiale.

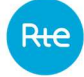

# 3.2 Maille de calcul

Pour chaque EDC, un type de liaison est défini. Les articles 7.4.5.3.4 et 7.4.5.3.5 des règles permettent les types de liaison suivants :

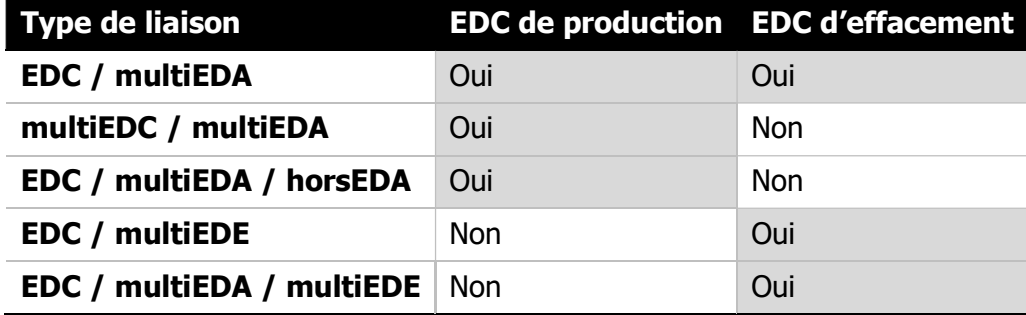

La liaison entre une EDC et des EDA et/ou EDE fait l'objet de deux déclarations :

- ─ Le type de liaison est porté au contrat de certification et ne peut être modifié une fois entré dans l'année de livraison ;
- ─ Les références d'EDA et/ou EDE liées déclarées à l'aide de la collecte des liaisons<sup>2</sup> .

Les EDC dont le type de liaison est multiEDC / multiEDA font l'objet d'un traitement spécifique, car la puissance disponible connue à la maille des EDA peut se retrouver à cheval entre plusieurs EDC. Il est alors nécessaire d'effectuer le calcul à une maille supérieure à l'EDC permettant d'avoir des EDA complètes. Les règles prévoient :

- $-$  Un calcul à la maille de l'ensemble minimal d'EDC permettant de constituer des EDA entières,
- ─ Conditionné au rattachement des EDC de cet ensemble au même RPC.

En cas de non-respect de la condition d'unicité du RPC, seul le réalisé des sites constituant l'EDC sera pris en compte.

La maille de calcul du NCE est donc :

- ─ l'EDC pour toutes les EDC d'effacement, et les EDC de production de liaison de type EDC / multiEDA ou EDC / multiEDA / horsEDA ;
- l'ensemble minimal d'EDC permettant de constituer des EDA entières, appelé *agrégat* d'EDC pour les EDC dont la liaison est de type multiEDC / multiEDA.

<sup>&</sup>lt;sup>2</sup> Les modalités pratiques de collecte des liaisons sont décrites dans les règles SI du mécanisme de capacité.

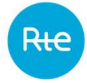

La définition des agrégats s'appuie sur les liaisons collectées pendant l'année de livraison. Les 4 schémas ci-dessous illustrent les modalités d'agrégation des EDC selon les liaisons collectées, en considérant 3 EDC rattachées au même RPC dont la liaison est de type multiEDC/multiEDA sur une année de livraison pendant laquelle 3 jours PP2 ont été signalés<sup>3</sup>.

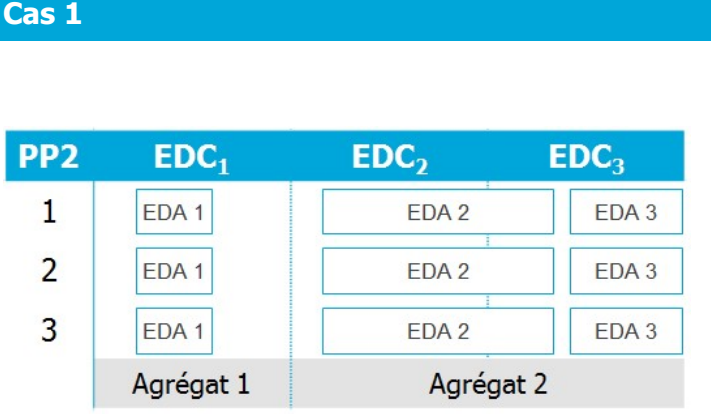

Dans ce premier cas, les liaisons EDC – EDA collectées sont identiques sur l'ensemble de l'année de livraison.

Les 3 EDC sont regroupées en deux agrégats :

 $-$  Agrégat  $1 : EDC<sub>1</sub>$ 

 $-$  Agrégat 2 : EDC<sub>2</sub> et EDC<sub>3</sub>

N.B. Dans cette situation, l'EDC<sub>1</sub> est en liaison EDC/multiEDA.

Cas 2

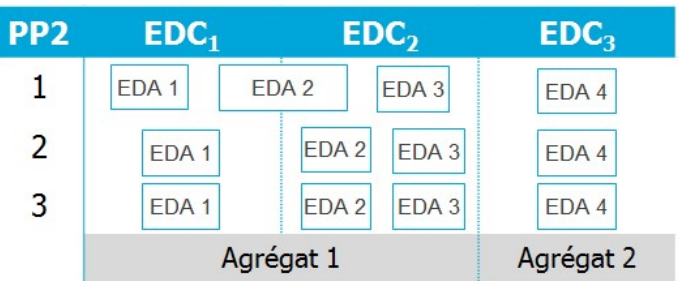

Les liaisons collectées sur les jours 2 et 3 n'amènent pas d'agrégation. En revanche, l'EDA 2 effectue la liaison entre les  $EDC<sub>1</sub>$  et  $EDC<sub>2</sub>$  sur le premier jour PP2. Cette liaison sur 1 jour amène la formation d'un agrégat sur l'ensemble de l'année de livraison pour ces deux EDC/

Les 3 EDC sont regroupées en deux agrégats :

- $-$  Agrégat 1 : EDC<sub>1</sub> et EDC<sub>2</sub>
- $-$  Agrégat 2 : EDC<sub>3</sub>

 $N.B.$  Dans cette situation, l'EDC $_3$  est en liaison EDC/multiEDA.

<sup>3</sup> Cette situation est illustrative : conformément aux règles du mécanisme de capacité, le nombre de jours PP2 est compris entre 15 et 25 par année de livraison dont 15 jours sont des jours PP1.

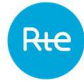

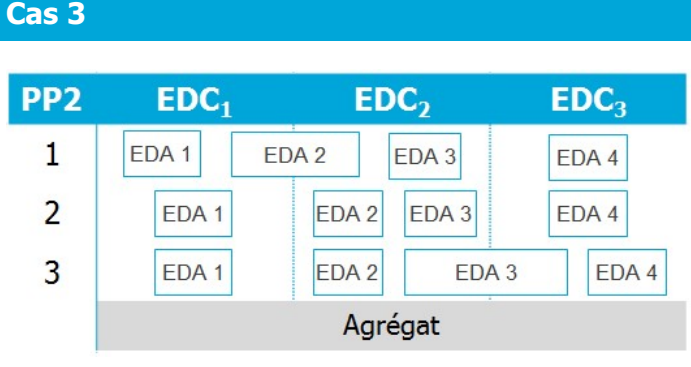

Dans cette troisième illustration, les trois EDC sont liées deux à deux sur les jours 1 et 3.

Les 3 EDC sont regroupées en un agrégat :

 $-$  Agrégat : EDC<sub>1</sub>, EDC<sub>2</sub> et EDC<sub>3</sub>

#### Cas 4

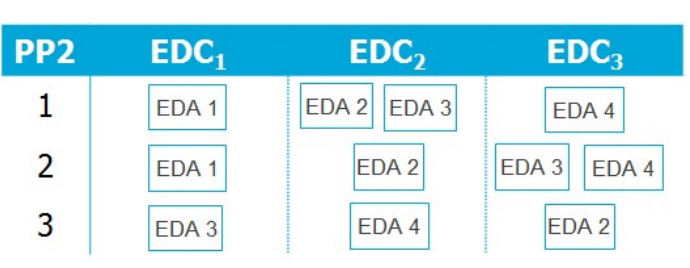

Pour ce dernier cas, les liaisons EDC – EDA sont différentes chaque jour de l'année de livraison mais aucune EDA n'est liée à plusieurs EDC pour un jour donné.

Le calcul du NCE sera effectué pour chaque EDC séparément : aucun agrégat n'est constitué.

N.B. Dans cette situation, les trois 'EDC sont en liaison EDC/multiEDA.

# 3.3 Puissance disponible observée

L'article 7.10.3.1 des règles du mécanisme de capacité définit la puissance disponible comme la somme d'une courbe de réalisation et d'une puissance activable résiduelle.

#### 3.3.1 Courbe de réalisation

La courbe de réalisation d'une EDC est définie à l'article 7.9.2 des règles. Pour les EDC de production, la courbe de réalisation est issue des installations de comptage des sites la composant. Pour les EDC d'effacement, la courbe de réalisation est égale au résultat du contrôle du réalisé des entités composant l'EDC (EDE ou EDA).

#### 3.3.2 Puissance disponible résiduelle

La puissance disponible résiduelle est la part de la puissance disponible de l'EDC qui n'est pas activée. La puissance disponible résiduelle d'une EDC est la somme des puissances disponibles résiduelles des entités qui lui sont liées (EDA, EDE) : son calcul dépend du type de ces entités. Cinq cas de calcul de la puissance disponible résiduelle sont différenciés : (i) EDA en offres implicites, (ii) EDA en offres explicites, (iii) EDE, (iv) EDE étant également une EDA et (v) EDC non liée.

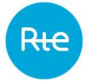

## 3.3.2.1 EDA offertes en implicite

La puissance disponible résiduelle d'une EDA offerte en implicite est la différence entre la puissance maximale disponible (PMD) de cette EDA et la puissance attendue par RTE.

La puissance attendue par RTE est calculée comme la somme algébrique du programme de marche et des énergies de réglage au titre des services systèmes<sup>4</sup>.

#### 3.3.2.2 EDA offertes en explicite

La puissance disponible résiduelle d'une EDA offerte en explicite est la différence entre la puissance maximale offerte à la hausse de cette EDA et la puissance attendue par RTE.

La puissance attendue par RTE est calculée comme la somme algébrique des ordres d'activation passés au travers du mécanisme d'ajustement et des énergies de réglages au titre des services systèmes.

#### 3.3.2.3 EDE non liée à une EDA

La puissance disponible résiduelle d'une EDE non liée à une EDA est la différence entre la puissance disponible des EDE, faisant l'objet d'une collecte propre au mécanisme de capacité, et le programme NEBEF retenu<sup>5</sup>.

#### 3.3.2.4 EDE liée à une EDA

Pour les capacités d'effacement participant au MA et au dispositif NEBEF, deux collectes de puissance disponible coexistent : la puissance proposée au mécanisme d'ajustement (EDA) et la puissance disponible collectée au titre du mécanisme de capacité (EDE). Afin d'éviter un double comptage de la puissance disponible, les titulaires d'EDC doivent choisir<sup>6</sup> si la puissance disponible est mesurée via le dispositif NEBEF ou le mécanisme d'ajustement.

Si la puissance disponible est proposée via le dispositif NEBEF, la puissance disponible résiduelle est calculée comme la différence entre la puissance disponible collectée pour l'EDE (collecte propre au mécanisme de capacité) et la puissance attendue par RTE. La puissance attendue par RTE est la somme du programme NEBEF retenu (cf. 3.3.2.2).

Si la puissance disponible est proposée via le mécanisme d'ajustement, la puissance disponible résiduelle est calculée comme la différence entre la puissance maximale offerte à la hausse pour l'EDA et la puissance attendue par RTE. La puissance attendue par RTE est, dans ce cas, la puissance attendue d'une EDA offerte en explicite (cf. 3.3.2.2).

<sup>4</sup> Les énergies de réglage au titre des services systèmes sont calculées conformément à l'article 13 des règles Service Système Fréquence.

<sup>5</sup> Tel que défini par les règles NEBEF en vigueur.

<sup>6</sup> Le choix est effectué au travers de la collecte de puissance disponible des EDE, effectuée au plus tard en J-1 12h, dont les modalités sont précisées dans les règles SI du mécanisme de capacité.

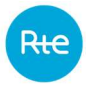

#### 3.3.2.5 Sites non liés

Un site est dit non lié au titre du mécanisme de capacité lorsqu'aucun lien à une EDE ou une EDA n'existe. Les règles du mécanisme de capacité permettent de valoriser une puissance disponible par le biais d'une collecte ad-hoc. La puissance disponible résiduelle, calculée à la maille de l'ensemble des sites non liés d'une EDC donnée, existe si et seulement si une collecte de puissance disponible a été mise en place pour un pas de temps donné. Elle est alors définie comme la différence entre la puissance disponible et la somme du réalisé des sites non liés de l'EDC.

En l'absence de collecte, la puissance disponible résiduelle est considérée comme nulle.

# 3.3.3 Traitements particuliers de la puissance disponible résiduelle

#### 3.3.3.1 Engagement d'activation

La collecte de puissance disponible des EDC pour leurs sites non liés et des EDE est associée à un engagement d'activation. Cet engagement se matérialise par la collecte d'une chronique de prix au pas horaire. Pour chaque pas horaire, lorsque le prix SPOT dépasse le prix d'engagement, l'exploitant de la capacité doit s'activer à hauteur de sa puissance disponible collectée.

En cas de non-respect de son engagement sur un pas de temps donné, et sous réserve de la non-atteinte des contraintes de stock sur la journée ou la semaine correspondante, la puissance disponible résiduelle de l'entité en écart (EDE ou ensemble des sites non liés d'une EDC) est considérée nulle sur ce pas de temps.

#### 3.3.3.2 Plafonnement de la puissance disponible

Par construction, la formule de calcul de la puissance disponible comme somme du réalisé et de la puissance disponible résiduelle peut amener la puissance disponible calculée à dépasser la puissance effectivement proposée à RTE. Un plafonnement de la puissance disponible sera mis en place pour éviter les deux cas identifiés :

- ─ Réalisé + Disponible résiduel > puissance proposée. La somme des deux termes, réalisé et disponible résiduel, peut amener à un dépassement de la puissance proposée à RTE. Cette puissance proposée est calculée à partir des offres faites au mécanisme d'ajustement ou des collectes de puissance disponible des EDE et des EDC pour les sites non liés. En cas de dépassement, la puissance disponible sera plafonnée au niveau de la puissance proposée par réduction de la puissance disponible résiduelle.
- Réalisé > puissance proposée. Lorsque le réalisé est supérieur à la puissance proposée à RTE, le réalisé est intégralement pris en compte mais tout résiduel éventuel est mis à 0.

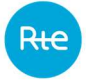

# 3.3.3.3 EDC en liaison multiEDC / multiEDA

Pour les EDC en liaison multiEDC / multiEDA la puissance disponible observée est calculée à la maille de l'agrégat d'EDC. Les explications concernant le calcul de la puissance disponible, données ci-dessus, restent valables. La courbe de réalisation de l'agrégat d'EDC est la courbe de réalisation de l'ensemble des sites composant cet agrégat. La puissance disponible résiduelle de l'agrégat d'EDC est la puissance disponible résiduelle des EDA liées aux EDC composant l'agrégat.

## 3.4 Contraintes de stock observées

## 3.4.1 Contrainte de stock journalière observée

Le titulaire d'une EDC dont la contribution à la sécurité d'approvisionnement est limitée à l'échelle journalière fait remonter, au travers de la collecte associée, l'énergie maximale journalière de l'EDC. Cette énergie maximale journalière est dite observée (notée Emaxj<sub>observée</sub>).

Le ratio de l'énergie maximale journalière observée et de la moyenne de la puissance disponible observée sur un jour donné donne le nombre d'heures de fonctionnement (noté  $Nj_{observ\acute{e}}$ ) de l'EDC, lequel est plafonné à 10 heures.

## 3.4.2 Contrainte de stock hebdomadaire observée

Le titulaire d'une EDC dont la contribution à la sécurité d'approvisionnement est limitée à l'échelle hebdomadaire fait remonter, au travers de la collecte associée, l'énergie maximale hebdomadaire de l'EDC. Cette énergie maximale hebdomadaire est dite observée (notée Emaxh<sub>observée</sub>).

Le ratio de l'énergie maximale hebdomadaire observée et de la moyenne des énergies maximales observée sur la semaine considérée donne le nombre de jours de fonctionnement de l'EDC (noté  $Nh_{observ\acute{e}}$ ), lequel est plafonné à 5 jours.

#### 3.4.3 Traitements particuliers des contraintes de stock

#### 3.4.3.1 Absence de collecte

En l'absence de collecte d'énergie maximale journalière :

- $-$  Si l'EDC est certifiée avec contrainte de stock,  $Emax_{i_0}$ <sub>observée</sub> [j] = 0 ;
- $-$  Si l'EDC est certifiée sans contrainte de stock,  $Emax_{i}$ <sub>observée</sub> [j] = 10  $\times$ PmoyDispoObservée[j].

En l'absence de collecte d'énergie maximale hebdomadaire :

- $-$  Si l'EDC est certifiée avec contrainte de stock,  $Emaxh_{observe} [s] = 0$ ;
- $-$  Si l'EDC est certifiée sans contrainte de stock,  $Nh_{observ\acute{e}}[s] = 5$ .

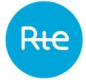

## 3.4.3.2 Semaines de moins de 5 jours éligibles

Le calcul du coefficient Kh prend la valeur 1 lorsque la capacité est mobilisable à hauteur de sa puissance disponible pendant 5 jours. Certains cas particuliers peuvent se produire à chaque début et fin de sous-période de la période de livraison : les semaines contenant moins de 5 jours éligibles PP2.

Ces semaines seront traitées comme si 5 jours PP2 pouvaient être tirés pendant la semaine : il est donc demandé de collecter une énergie maximale hebdomadaire correspondant à une semaine pleine.

## 3.4.3.3 EDC en liaison multiEDC / multiEDA

Pour les EDC en liaison multiEDC / multiEDA, les contraintes de stock seront calculées à la maille de l'agrégat d'EDC en sommant les énergies maximales journalière et hebdomadaire collectées. Un traitement particulier est ensuite mis en place pour prendre en compte le résultat des contrôles (§ 3.5).

#### 3.5 Contrôles des paramètres observés

Les règles du mécanisme de capacité, complétées du contrat de certification, prévoient trois dispositifs de contrôle des paramètres de certification : par le réalisé, par audit et par tests d'activation. Les modalités de ces contrôles sont précisées à l'article 7.9 des règles du mécanisme de capacité : une EDC peut être soumise au plus à 3 audits et 3 tests par année de livraison (AL).

Les dispositions transitoires précisées à l'article 4 des règles du mécanisme de capacité concernant les années de livraison 2019 à 2022 décrivent la modalité de calcul des coefficients  $d'$ ajustement  $AjuTest$ ,  $param.$ 

#### 3.5.1 Traduction du résultat des contrôles

La réalisation de ces contrôles entraine le calcul de coefficients intervenant dans le calcul du NCE. Le tableau ci-dessous résume les différents coefficients prévus.

Jusqu'à l'année de livraison 2022 comprise, chacun des trois paramètres entrant en compte pour le calcul du NCE (la puissance disponible et les deux contraintes de stock) peut faire l'objet d'audits ou de tests d'activation.

Quel que soit le paramètre testé, la méthode de calcul du coefficient d'ajustement est définie séparément dans les trois paragraphes suivants de cette note :

- ─ pour les audits ;
- ─ pour les tests d'activation, jusqu'à l'année de livraison 2022 comprise ;
- ─ pour les activations (tests et activations naturelles), dès l'année de livraison 2023.

Plus précisément, dès l'année de livraison 2023 :

- $-$  le coefficient  $AjuTest, Pativable Résiduelle$  est remplacé par le coefficient Aju, Puissance Activable Résiduelle tel que décrit au paragraphe 3.5.1.3 ;
- les coefficients  $AjuTest, Emax$  et  $AjuTest, EmaxH$  ne sont plus applicables.

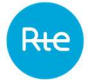

Un coefficient d'ajustement global est ensuite calculé pour un paramètre donné selon les résultats conjugués des contrôles par audit et, selon le cas, par test d'activation ou par activation de ce paramètre. Ces coefficients d'ajustement, notés  $AjuContr\^ole, param$ , entrent dans la formule de calcul du NCE.

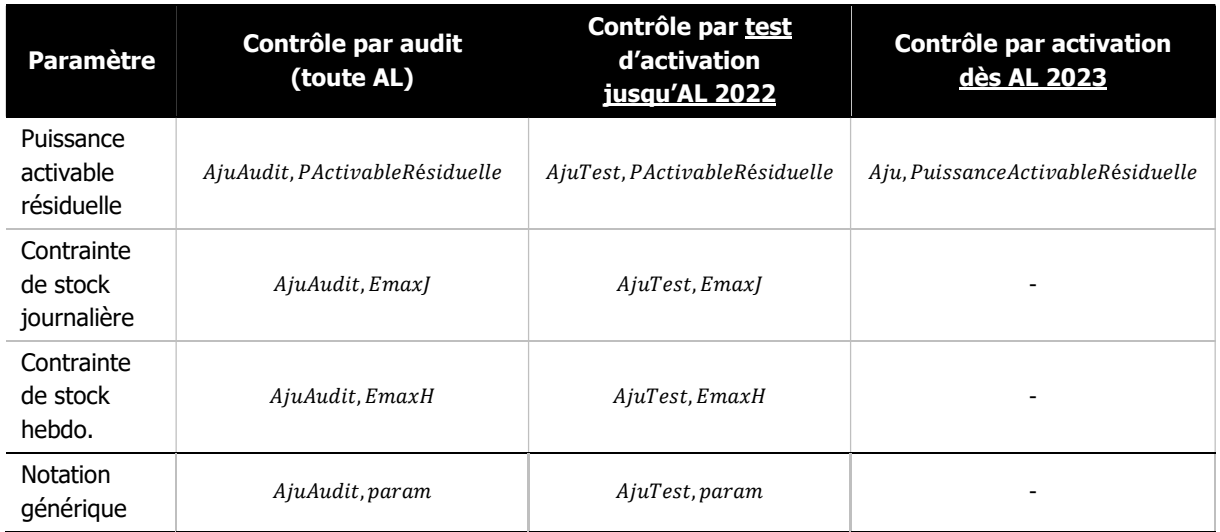

## 3.5.1.1 Calcul des AjuAudit, param

Un audit est défini par :

- ─ le paramètre audité ;
- $-$  la valeur déclarée du paramètre audité ( $V_{param,d\acute{e}clar\acute{e}e}$ ) ;
- $-$  les conclusions de l'audit du paramètre ( $V_{param, audit\'ee}$ ).

L'article 7.9.3.5 des règles du mécanisme de capacité précise la formule de calcul  $d'$  AjuAudit, param en cas d'audit montrant un écart déclaration et résultat de l'audit :

$$
AjuAudit, param = min \left( \frac{(V_{param, audit\acute{e}} - 20\% \cdot |V_{param, audit\acute{e}} - V_{param, d\acute{e}clar\acute{e}e}|)}{V_{param, d\acute{e}clar\acute{e}e}}; 1 \right)
$$

En l'absence d'écart mis en évidence par l'audit,  $AjuAudit, param = 1$ .

Si plusieurs audits sont réalisés pour un paramètre donné d'une EDC donnée, AjuAudit, param est alors la moyenne des différents  $AjuAudit, param$  réalisés.

#### 3.5.1.2 Calcul des AjuTest, param

Un test d'activation est défini par :

- ─ le paramètre testé ;
- $-$  la valeur collectée du paramètre testé ( $V_{collectée}$ );
- $-$  les conclusions du test ( $V_{test\acute{e}e}$ ).

La défaillance éventuelle lors d'un test est notée  $V_{defaillante}$  et définie comme la différence entre  $V_{collectée}$  et  $V_{testée}$ .

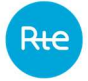

# $V_{d'efaillante} = |V_{collectée} - V_{testée}|$

Le calcul du coefficient d'ajustement  $AjuTest, param$  est effectué une fois l'année de livraison terminée : le coefficient d'ajustement de chaque test dépend des résultats de l'ensemble des tests d'activation effectués (tous paramètres confondus). La séquence de calcul est la suivante :

- 1. Définition de AjuTest, élémentaire selon les résultats des tests menés sur l'EDC.  $AiuTest$ , élémentaire =
	- 1 si tous les tests d'activation sont conformes ;
	- −0,2 si tous les tests d'activation sont défectueux ;
	- 0,8 si au moins un des tests d'activation est défectueux et au moins un des tests d'activation est conforme.
- 2. Calcul de  $AjuTest, param$  pour chaque test i réalisé et se révélant défaillant, noté AjuTest, param, i

 $AjuTest, param$ ,  $i = \frac{V_{test\'eee} + AjuTest, él{ementaire} \times V_{défaillante}}{V}$ V<sub>collectée</sub> En l'absence de défaillance,  $AjuTest, param, i = 1$ 

- 3. Calcul de  $AjuTest, param$  pour chaque paramètre.  $AjuTest$ , param est la moyenne des  $AjuTest$ , param, i.
- 3.5.1.3 Calcul du Aju, Puissance Activable Résiduelle

Ce coefficient est appliqué aux calculs pour l'année de livraison 2023 et suivantes. Il remplace les coefficients  $AjuTest, param$  utilisés pour les années de livraison précédentes.

À chaque activation de l'EDC ou de l'agrégat d'EDC, en totalité ou en partie, par le dispositif de contrôle par test d'activation ou par un autre dispositif, la courbe de réalisation est déterminée conformément à l'article 7.9.2 des règles du mécanisme de capacité. Elle est notée Préalisée.

Sur chaque Pas de Temps *i* de PP2 ayant fait l'objet d'une activation, que ce soit en réponse à un test d'activation ou du fait d'une activation naturelle (hors activations des services système), la courbe de réalisation de l'EDC ou de l'agrégat d'EDC est comparée à la puissance attendue de l'EDC ou de l'agrégat d'EDC, notée Pattendue.

RTE calcule un coefficient d'ajustement élémentaire :

*Aju*, élémentaire, 
$$
i = min(\frac{Préalisée (i)}{Patterndue (i)}; 1,2)
$$

La puissance attendue de l'EDC ou de l'agrégat d'EDC correspond aux engagements du Titulaire de l'EDC concerné, conformément aux paramètres déclarés dans le cadre du processus de collecte, aux modalités de test transmises au Titulaire de l'EDC par l'entité réalisant le test conformément aux modalités de l'article 7.9.4.3 et aux Programmes de Marche pertinents conformément aux Règles MA-RE.

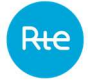

Si l'EDC ou l'agrégat d'EDC n'a pas été activé, de manière naturelle ou via une sollicitation du Gestionnaire de Réseau, sur un Pas de Temps i de PP2, alors le coefficient Aju, élémentaire, i n'est pas calculé.

À l'issue de la période de livraison, pour chacune des EDC ou des agrégats d'EDC ayant été soumis à au moins une activation, RTE calcule le coefficient d'ajustement Aju,PuissanceActivableRésiduelle comme suit :

$$
Aju, PuissanceActivable Résiduelle = min(\frac{\sum_{i} Aju, élémentaire, i * Pattern due (i)}{\sum_{i} Patterndue (i)}; 1)
$$

Si l'EDC ou l'agrégat d'EDC n'a pas été activé sur l'ensemble de la Période de Livraison, alors le coefficient Aju, PuissanceActivableRésiduelle vaut 1.

## 3.5.1.4 Calcul des AjuContrôle

Le tableau ci-dessous précise la valeur retenue pour le coefficient d'ajustement  $AjuContrôle$ associé pour les années de livraison jusqu'à l'année de livraison 2022 comprise selon les occurrences d'audit et de tests d'activation effectués sur les paramètres d'une EDC donnée.

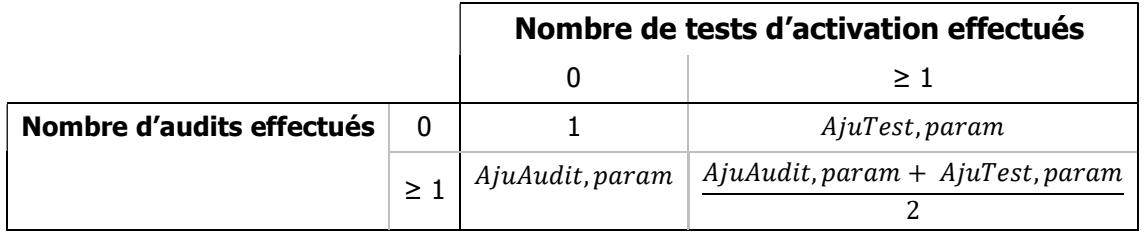

Pour chaque année de livraison à partir de 2023 comprise :

- Le coefficient  $AjuContr\delta le, Emax$  est égal à  $AjuAudit, Emax$  pour une EDC donnée si elle a fait l'objet d'au moins un audit portant sur *EmaxJ*; autrement, AjuContrôle, EmaxJ est égal à 1.
- $-$  Le coefficient  $AjuContr\^ole$ ,  $EmaxH$  est égal à  $AjuAudit$ ,  $EmaxH$  pour une EDC donnée si elle a fait l'objet d'au moins un audit portant sur *EmaxH*; autrement, AjuContrôle, EmaxH est égal à 1.
- Le coefficient AjuContrôle, PuissanceActivableRésiduelle prend la valeur indiquée dans le tableau ci-dessous selon les occurrences d'audits et d'activations pour une EDC donnée.

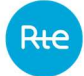

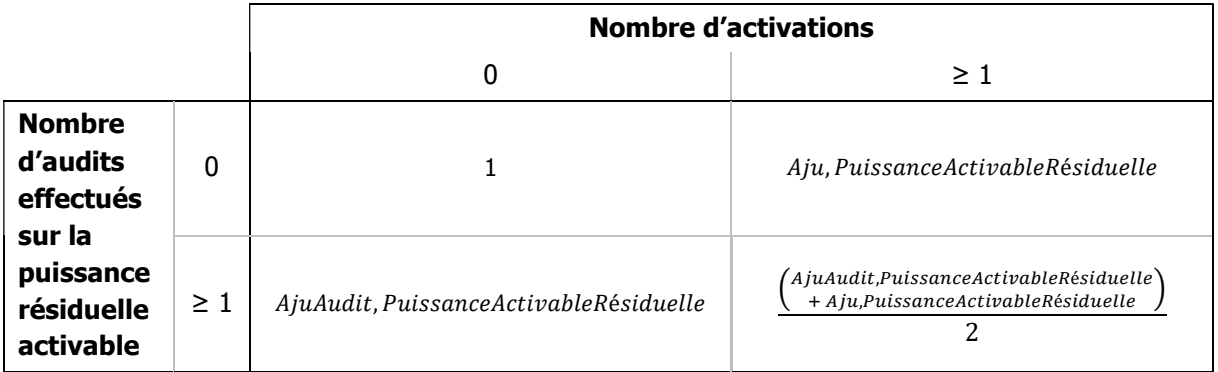

# 3.5.1.5 Cas particulier des EDC en liaison multiEDC / multiEDA

Pour les EDC en liaison multiEDC / multiEDA, le calcul du NCE est effectué à la maille de l'agrégat d'EDC défini précédemment. Néanmoins, les contrôles restent définis à la maille de chaque EDC. Le calcul du NCE des EDC en liaison multiEDC / multiEDA est adapté en fonction, en respectant les principes suivants :

- ─ Les coefficients d'ajustement du NCE issus des contrôles sont calculés à la maille des EDC concernées ;
- ─ En cas de contrôle sur une EDA à cheval sur plusieurs EDC, le résultat du contrôle s'applique à toutes les EDC concernées.

Pour pouvoir prendre en compte les coefficients d'ajustement à la maille EDC, le calcul de la puissance disponible résiduelle est adapté :

- 1. Calcul des paramètres nécessaires au calcul de la puissance résiduelle (puissance disponible résiduelle, énergies maximales journalière et hebdomadaire) à la maille de l'agrégat d'EDC conformément aux explications données précédemment ;
- 2. Pour chaque paramètre, passage à la maille de chaque EDC de l'agrégat, à l'aide d'un ratio NCC/ΣNCC ;
- 3. Application des coefficients de prise en compte des contrôles sur chaque paramètre de chaque EDC ;
- 4. Calcul des paramètres effectifs pour chaque EDC de l'agrégat ;

Pour illustrer la logique retenue, considérons l'agrégat représenté ci-dessous (2 EDC, avec chacune une EDA « en propre » et une EDA à cheval).

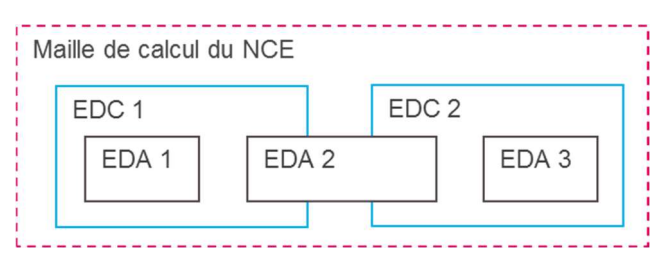

Pendant une année de livraison jusqu'à l'année de livraison 2022 incluse, 3 tests sont effectués :

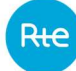

Niveau de capacité effectif des EDC

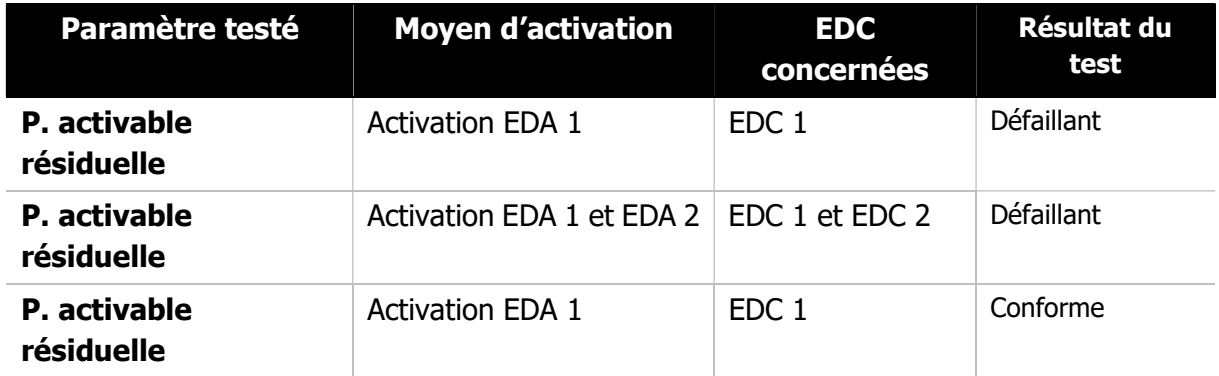

L'EDC 1 se retrouve donc concernée par 3 tests d'activation dont 2 défaillants :  $AiuTest$ , élémentaire,  $EDC1 = 0.8$ . Les coefficients associés à chaque test  $(AjuTest, PativRésiduelle, EDC1, i)$  sont calculés conformément aux explications données au paragraphe 3.5.1 de cette note. Le coefficient d'ajustement  $A_juTest$ ,  $PActivR\'esiduelle$ ,  $EDC1$ est la moyenne des trois coefficients unitaires.

L'EDC 2 est concernée par 1 unique test défaillant :  $AjuTest$ , élémentaire, EDC2 = -0,2. Le coefficient associé à ce test  $(AjuTest, PActiveKesiduelle, EDC2,1)$  est calculé conformément aux explications données au paragraphe 3.5.1 de cette note. Ce coefficient d'ajustement est directement égal à  $AjuTest, PativR\'esiduelle, EDC2$  (un unique test réalisé).

Le calcul de la puissance disponible résiduelle de chaque EDC suit le processus suivant :

- 1. La puissance disponible résiduelle est calculée à la maille de l'agrégat conformément aux explications du paragraphe 3.3 ;
- 2. Deux puissances disponibles résiduelles sont calculées, une pour chaque EDC constituant l'agrégat. Par exemple, la puissance disponible résiduelle de l'EDC<sub>1</sub> est obtenue comme suit :

 $Pdispo R\'esidue l le_{EDC1} =$  $NCC_{EDC1}$  $\frac{NCC_{EDC1}}{NCC_{EDC1} + NCC_{EDC2}}$ . PdispoRésiduelle<sub>agrégat</sub>

3. Les coefficients AjuTest, PActivRésiduelle, EDC1 et AjuTest, PActivRésiduelle, EDC2 sont respectivement appliqués à PdispoRésiduelle<sub>EDC</sub> et PdispoRésiduelle<sub>EDC2</sub>;

# 3.5.2 Puissance disponible contrôlée

La puissance disponible contrôlée est la somme de la puissance activée contrôlée et de la puissance activable résiduelle contrôlée. Ces paramètres contrôlés sont obtenus en appliquant les résultats des contrôles aux paramètres observés. La formule, donnée à l'article 7.10.3.2 des règles du mécanisme de capacité, est reprise ci-dessous :

PdispoContrôlée[h]

```
= PActive_{observable}[h]
```

```
+ AjuContrôle<sub>PActivableRésiduelle</sub>. PactivableRésiduelle<sub>observée</sub>[h]
```
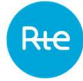

#### 3.5.3 Contrainte de stock journalière contrôlée

Le coefficient renvoyant la contrainte de stock journalière d'une EDC dans le calcul du NCE est noté  $Kj$ . Il est calculé à l'aide d'un abaque défini dans les règles. L'entrée de cet abaque est le nombre d'heures de fonctionnement possibles pour un jour PP2 donné (noté  $N_j$ ). La formule de calcul de  $N_i$ , définie à l'article 7.10.3.4 des règles du mécanisme de capacité, est reprise ci-dessous :

$$
Nj_{effectif}[j] = \min\left(\frac{Emaxj_{observable}[j]}{PmovDispoContr\delta l\acute{e}[j]}.AjuContr\delta l\acute{e}_{Emaxj};10\right)
$$

Avec :

- PmoyDispoContrôlée, la puissance moyenne disponible contrôlée, calculée comme la moyenne, sur les heures PP2 du jour *j* considéré, de la puissance disponible contrôlée de l'EDC ;
- $\emph{Emaxj}_{observe}[j]$ , l'énergie maximale journalière de l'EDC, telle que collectée au titre du mécanisme de capacité pour le jour  $j$ ;
- $AjuContr\^ole_{Emaxi}$ , le coefficient d'ajustement issu des procédures de contrôle de l'énergie maximale journalière.

Si la puissance moyenne disponible contrôlée du jour j est nulle,  $N_{leftectif}[j] = 0$ .

## 3.5.4 Contrainte de stock hebdomadaire contrôlée

Le coefficient renvoyant la contrainte de stock hebdomadaire d'une EDC dans le calcul du NCE est noté Kh. Il est calculé à l'aide d'un abaque défini dans les règles. L'entrée de cet abaque est le nombre de jours de fonctionnement possibles pour une semaine de la période de livraison (noté  $Nh$ ). La formule de calcul de  $Nh$ , définie à l'article 7.10.3.5, est reprise cidessous :

$$
Nh_{effectif}[s] = \min\left(\frac{Emaxh_{observe}[s].AjuContrôle_{Emax}}{\frac{\sum_{j \in \{PP2 \cap s\}} Emaxj_{observe}[j]}{NbjoursPP2 \in s}.AjuContrôle_{Emaxj}}; 5\right)
$$

Avec :

- $-$  s, une semaine de la période de livraison pour laquelle au moins un jour PP2 est signalé ;
- j, les jours PP2 signalés de la semaine s sur lesquels PmoyDispoContrôlée est non nulle ;
- $-$  Emax $h_{observe}$ [s], l'énergie maximale hebdomadaire telle que collectée au titre du mécanisme de capacité pour la semaine ;
- $-$  E $maxj_{observable}[j]$ , l'énergie maximale journalière telle que collectée au titre du mécanisme de capacité pour le jour j ;

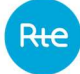

 $AjuContrôle<sub>Emax</sub>$ , le coefficient d'ajustement issu des procédures de contrôle de l'énergie maximale hebdomadaire.

Si  $\sum_{j \in \{PP2 \cap s\}} Emax_{lobserve} [j]$  de la semaine s est nulle,  $Nh_{effectif}[s] = 0$ .

## 3.6 Niveau de capacité effectif

Le niveau de capacité effectif est obtenu à l'aide des paramètres effectifs, tel que décrit par la formule de l'article 7.10.3 des règles du mécanisme de capacité, reprise ci-dessous :

 $NCE = moyenne_h(PdispoEffective[h] \times Kj_{effectif}[j(h)] \times Kh_{effectif}[s(h)]) \times C_{AL}$ 

Avec :

- $h$ , les pas de temps des jours PP2 retenus pour le calcul du NCE ;
- $C_{AL}$ , coefficient dépendant de la filière de l'EDC dont la valeur est donnée à l'article 7.1.4 des règles du mécanisme de capacité ;
- $Kj_{effectif}[j(h)]$ , le coefficient de contrainte de stock journalière donné par l'abaque des contraintes de stock journalières à partir de  $Nj_{effectif}[j(h)]$ , calculé conformément aux précisions données précédemment ;
- $Kh_{effectif}[s(h)]$ , le coefficient de contrainte de stock hebdomadaire donné par l'abaque des contraintes de stock hebdomadaires à partir de  $Nh_{effectif}[s(h)]$ , calculé conformément aux précisions données précédemment ;
- $-$  PdispoEffective[h], la puissance disponible effective calculée à partir de la puissance disponible contrôlée et corrigée de la thermosensibilité le cas échéant (cf. infra).

La puissance disponible effective d'une EDC :

- ─ Est égale à la puissance disponible contrôlée pour les EDC de production ;
- ─ Est égale à la puissance disponible contrôlée corrigée des effets de la thermosensibilité pour les EDC d'effacement dites thermosensibles. La formule retenue à l'article 7.10.3.3.2 des règles est la suivante :

 $PdispoEffective[h] = PdispoContrôlée[h] + Gradient[h] \times (T_{ext}[h] - TFLs[h])$ 

Le gradient de l'EDC est obtenu à l'aide la méthode de régression décrite dans l'annexe 1 des règles du mécanisme de capacité prenant pour données d'entrée la puissance disponible contrôlée et la température France lissée seuillée.

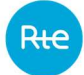

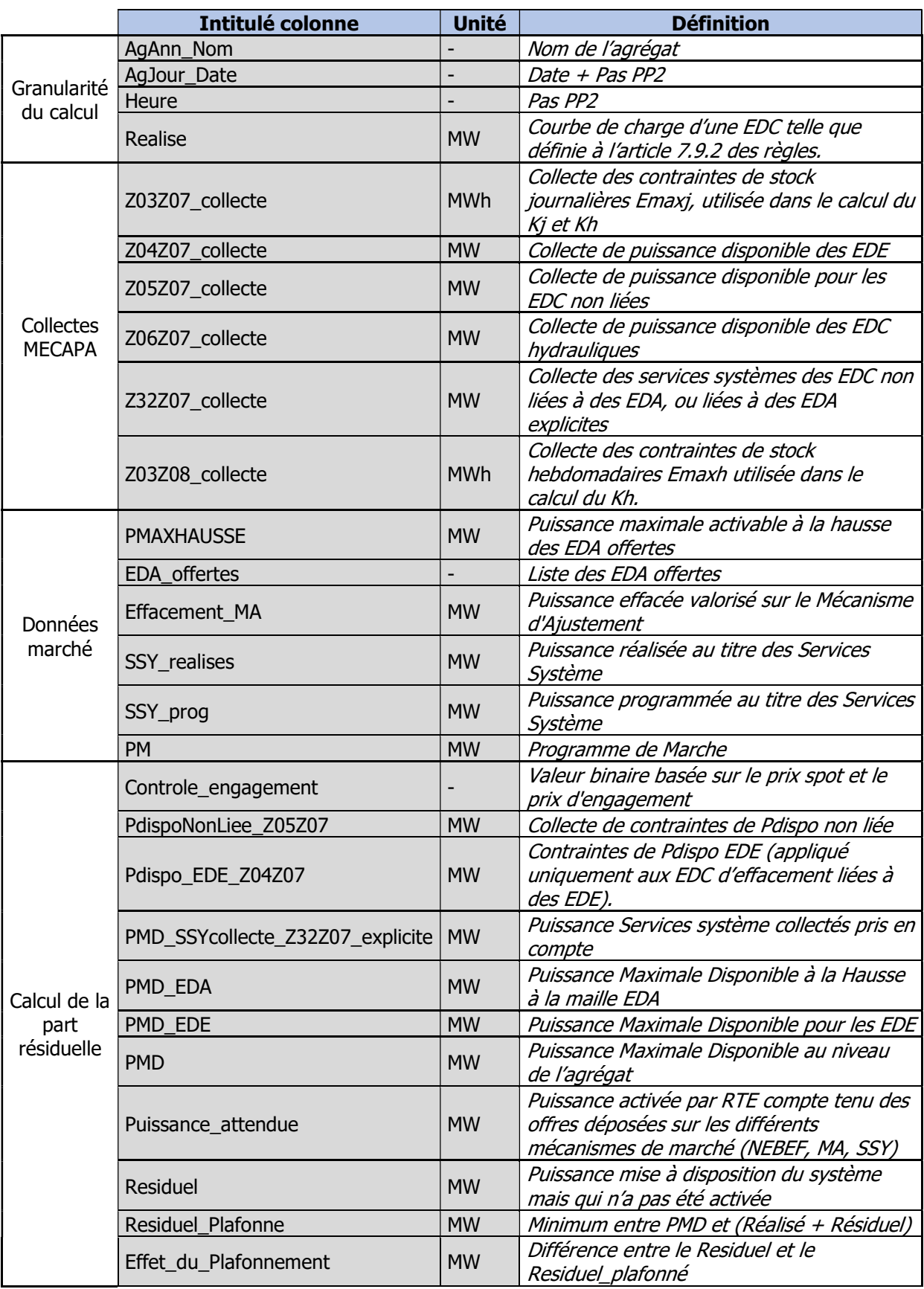

#### ANNEXE 1 : Glossaire des colonnes du fichier de calcul

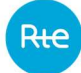

Niveau de capacité effectif des EDC

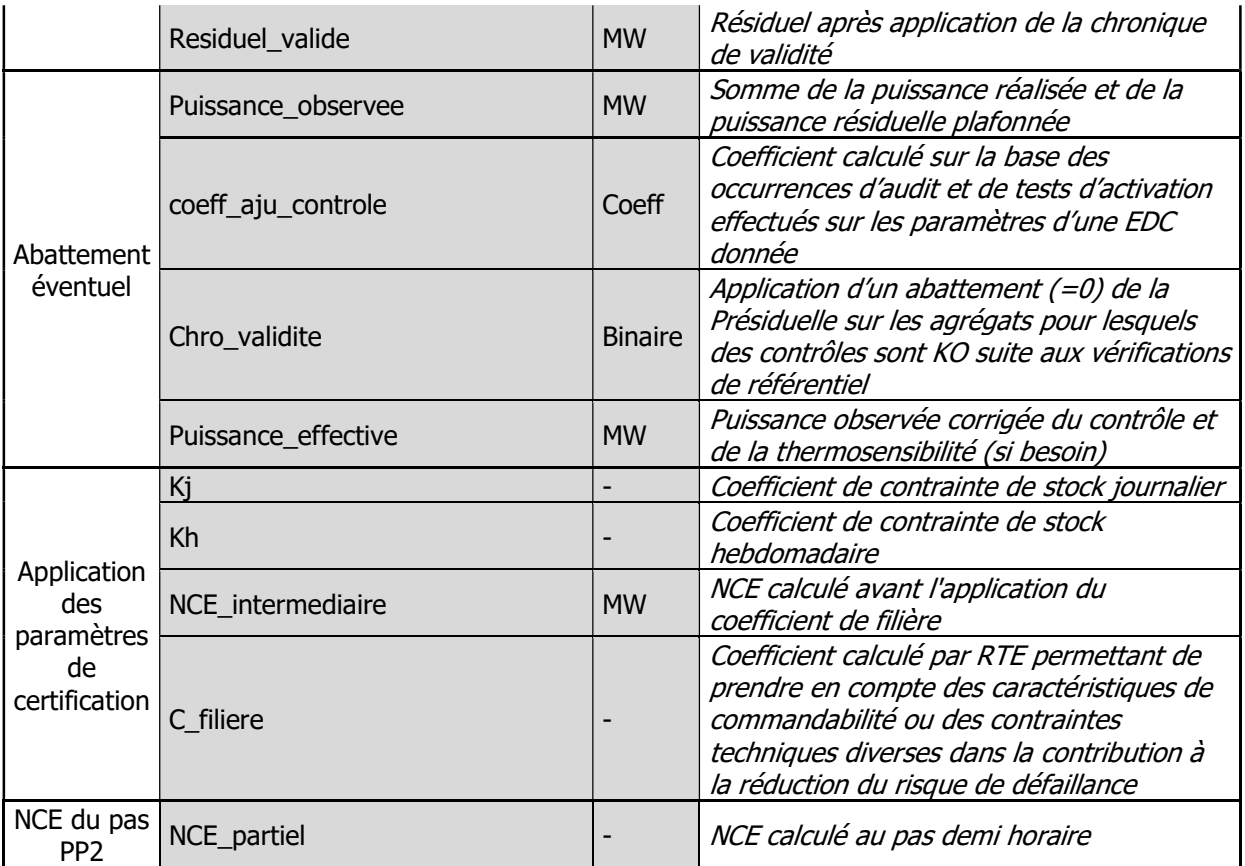